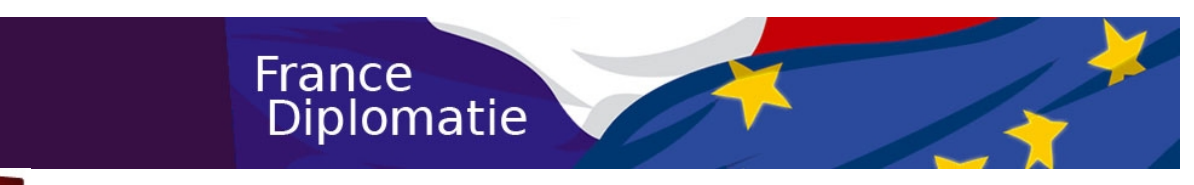

## **Procédure de vote en ligne**

 **via le site [www.afe2009.fr](http://www.afe2009.fr/)**

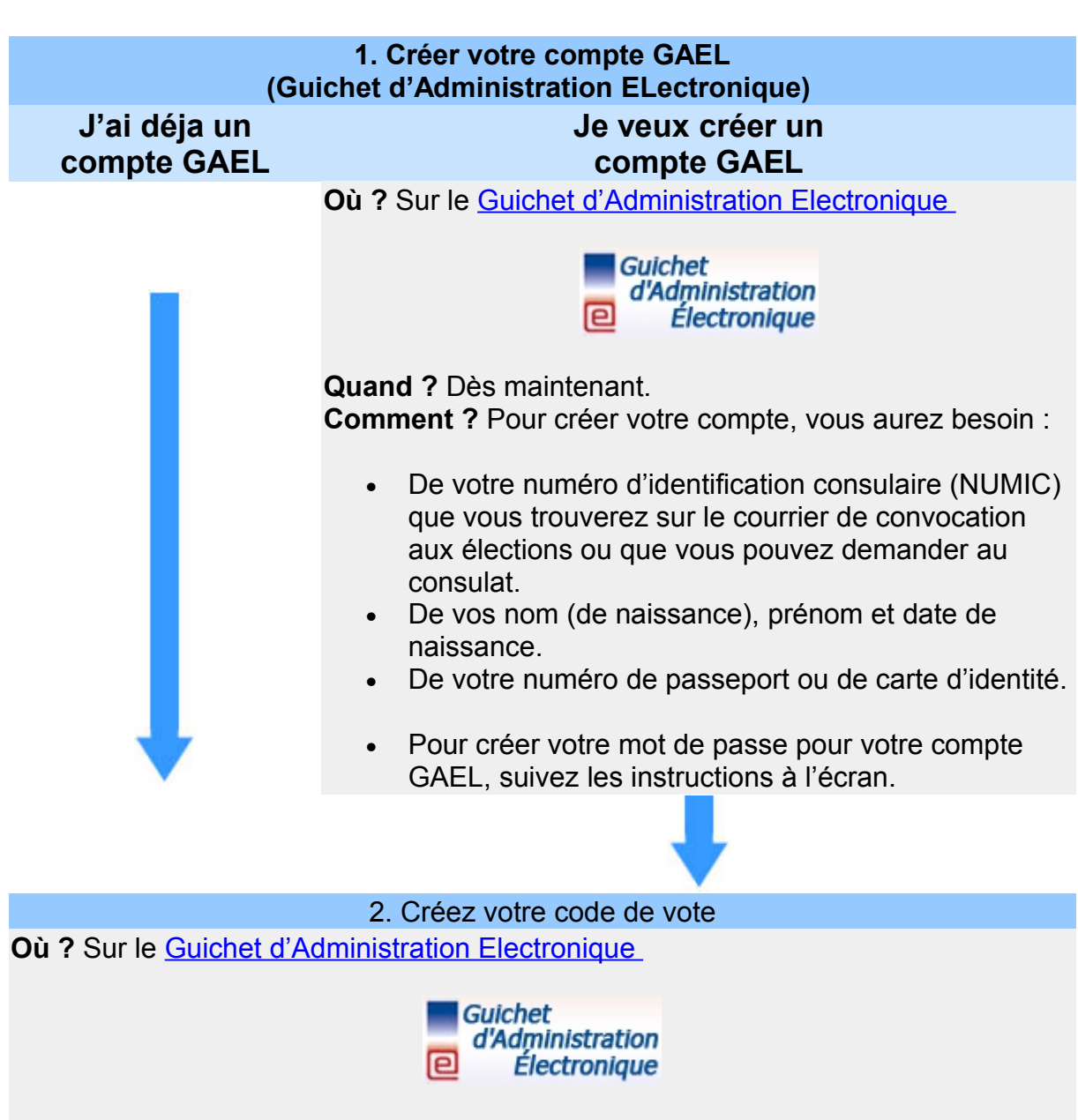

**Quand ?** Du **23 avril** au 2 juin 2009, 12h00, heure de Paris.

**Comment ?** Suivez les instructions à l'écran pour créer en ligne votre code de vote, composé de 8 à 12 lettres et chiffres. Retenez bien votre code de vote, il est personnel et confidentiel. Il sera actif 24 heures après sa création.

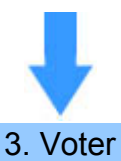

## **Où ?** Sur le site de vote en ligne accessible sur cette page à partir du 20 mai 2009.

**Quand ? Du 20 mai au 4 juin 2009** à 12h00, heure de Paris.

**Comment ?** Connectez-vous avec votre NUMIC et le code de vote que vous avez créé, et laissez-vous guider.

## **Et si j'ai perdu / oublié...**

**Mon NUMIC :** [je contacte mon consulat.](http://www.mfe.org/default.aspx?SID=12291)

**Mon mot de passe GAEL :** je me connecte à GAEL et clique sur le menu "Recréer mon mot de passe" ou [je contacte mon consulat.](http://www.mfe.org/default.aspx?SID=12291)

**Mon code de vote :** je le crée à nouveau sur GAEL.

©2009 Ministère des affaires étrangères et européennes

 $|Q|$